# **2024 PEI, Skills Canada Provincial Photography Competition**

April 02, 2024 – 8:30 am to 12:00 pm

## **Contest Description**

Welcome to the 2024 Skills Canada Photography High School Level Competition. During this three-hour event, each competitor is tasked with creating five **(5)** images. Within this timeframe, participants are expected to expose, post-process, name, save, and submit all images. It is essential that each student uses each image only once. Any incorrectly submitted images will lead to disqualification, and all decisions made by the judges are considered final. The day will commence with a brief orientation at 8:30 AM, providing an opportunity for students to organize themselves and seek clarification by asking questions.

# **Organizer's Contact Details**

- Jean-Sébastien Duchesne (JS)
- Holland College, Photography and Videography Instructor
- Email Address: jduchesne@hollandcollege.com
- Office Telephone: 902-566-9551

## **Equipment** (*provided by student*)

- Digital camera (DSLR or mirrorless)
- Camera lens or lenses of the student's choice
- Memory card (format in-camera prior to competition for best results)
- Camera battery (fully charged)
- Card reader (if necessary)
- Tripod **(optional)**
- Reflector (optional)
- External "Speedlight" type flash **(optional)**
- Lighting gear: LED, strobes, etc. **(optional)**
- Transmitter and receiver for operating speedlight or strobes off camera **(optional)**
- Wacom tablet (optional)

# **Equipment Provided by Holland College** (*limited amounts*)

- iMac workstation (Competitors are welcome to use their personal laptops as well.)
- Large studio space with various backgrounds and lighting options
- Tripods
- Reflectors
- Lighting gear: constant sources such as LED, CFL, Quartz, etc.
- Lenses and miscellaneous equipment will be provided based on quantities and availability.
- For further details, please inquire with the Holland College Instructor using the provided contact information above.

### **Contest Description**

#### **Orientation Information:**

- **Competitor Orientation Date and Time:** Tuesday April 02, 8:30 a.m. 9:00 a.m.
- **Essential Resources:** A pen and paper to take notes.
- **Documentation:** Printed copies of the competition document or ensure easy access to an electronic version.
- **Technical Readiness:**
	- $\circ$  If taking your own computer to work on, ensure that it is fully updated and functioning well. Verify that its technical specifications can efficiently handle large files in photo editing software.
	- $\circ$  Recommended: Ensure that your editing software is updated to its latest version for optimal performance
- **Important Camera Settings Verification:** Your camera's internal date and time must be properly set prior to the start of competition.
- **Competition Zone:** All photographs must be captured exclusively within the specified area, as outlined during orientation, and within the competition hours from 9:00 a.m. to 12:00 p.m.

# **Part 1: Mystery Object (1 photograph)**

- Competitors are tasked with producing a single photograph with no preparation or foreknowledge of the subject.
- A single mystery object will be provided to each competitor just before the start of the competition.
- The unlimited use of photo editing software is permitted.
- Competitors are required to feature the mystery object prominently, either as the main subject or as a significant contributing element to the primary subject of their photograph.
- The final photograph must be submitted in JPEG format with a precise dimension of 1920 pixels on its longest edge.
- Ensure that the final photograph is named in the following format: **Lastname\_part1.jpg**

## Part 2: In Camera, No Editing (1 photograph)

- Competitors are tasked with producing a single photograph featuring a model provided by Skills Canada.
- The photograph is required to be captured in RAW format, not in JPEG.
- No editing, cropping, or post-production is allowed for this photograph. The use of any photo editing software is strictly prohibited.
- The competitor should examine the camera's histogram information carefully to ensure proper exposure.
- The photograph will be graded on its own merits.
- The final photograph must be submitted in RAW format.
- It's important to be aware that the file extension for your submission will vary according to the brand and model of the camera you use. For instance, it may be \*.CR2 for Canon, \*.NEF for Nikon, or \*.ARW for Sony.
- Ensure that the final photograph in named in the following format: **Lastname\_part2.RAW** (your RAW postfix)

## **Part 3: Personal Project (3 photographs)**

- Competitors are challenged to craft a series of three **(3)** photographs that are thematically interconnected.
- The theme for these images will be disclosed one week prior to the start of the **competition.**
- The use of photo editing software is permitted without limitations.
- The set of three (3) photographs will be collectively evaluated, judged, and scored. They will be arranged in ascending order from left to right, based on the numerical order specified in the titles.
- Only one mark will be given for all three photographs.
- Each final photograph must be the same aspect ratio and orientation (i.e., all horizontal or vertical and the same pixel dimensions in both width and height).
- Each final photograph must be submitted in JPEG format with a precise dimension of 1920 pixels on its longest edge.
- The final photographs must be named as follows: **Lastname\_part3\_01.jpg / Lastname\_part3\_02.jpg / Lastname\_part3\_03.jpg**

# **Submitting your files**

When you have completed everything required as explained in the Contest Description section above, (all three parts), place **all five (5) final images** inside one folder located on the desktop of your computer. This folder must simply be titled with your first and last name. Please do not create any sub-folders, simply save your five images directly into this folder. The competition organizer will collect your entry shortly after the competition has concluded. By the end of the following school day, an email revealing the winners' names **(Gold, Silver, and Bronze)** will be sent to all high school teachers whose students participated.

#### **Important Note: All files must be submitted no later than 12:00 p.m. on April 02.**

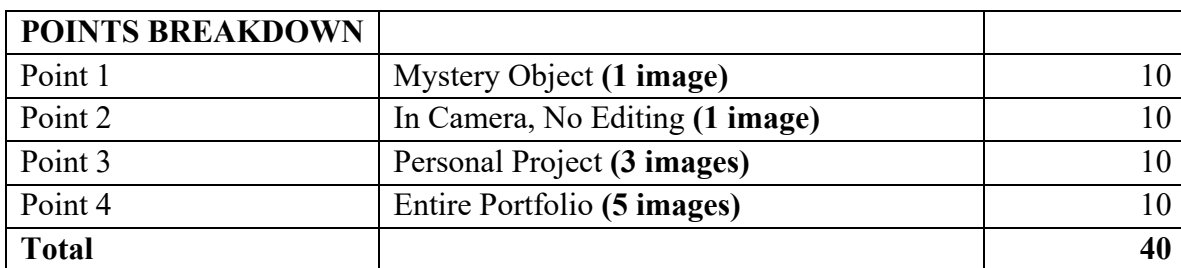

#### **Assessment Breakdown**

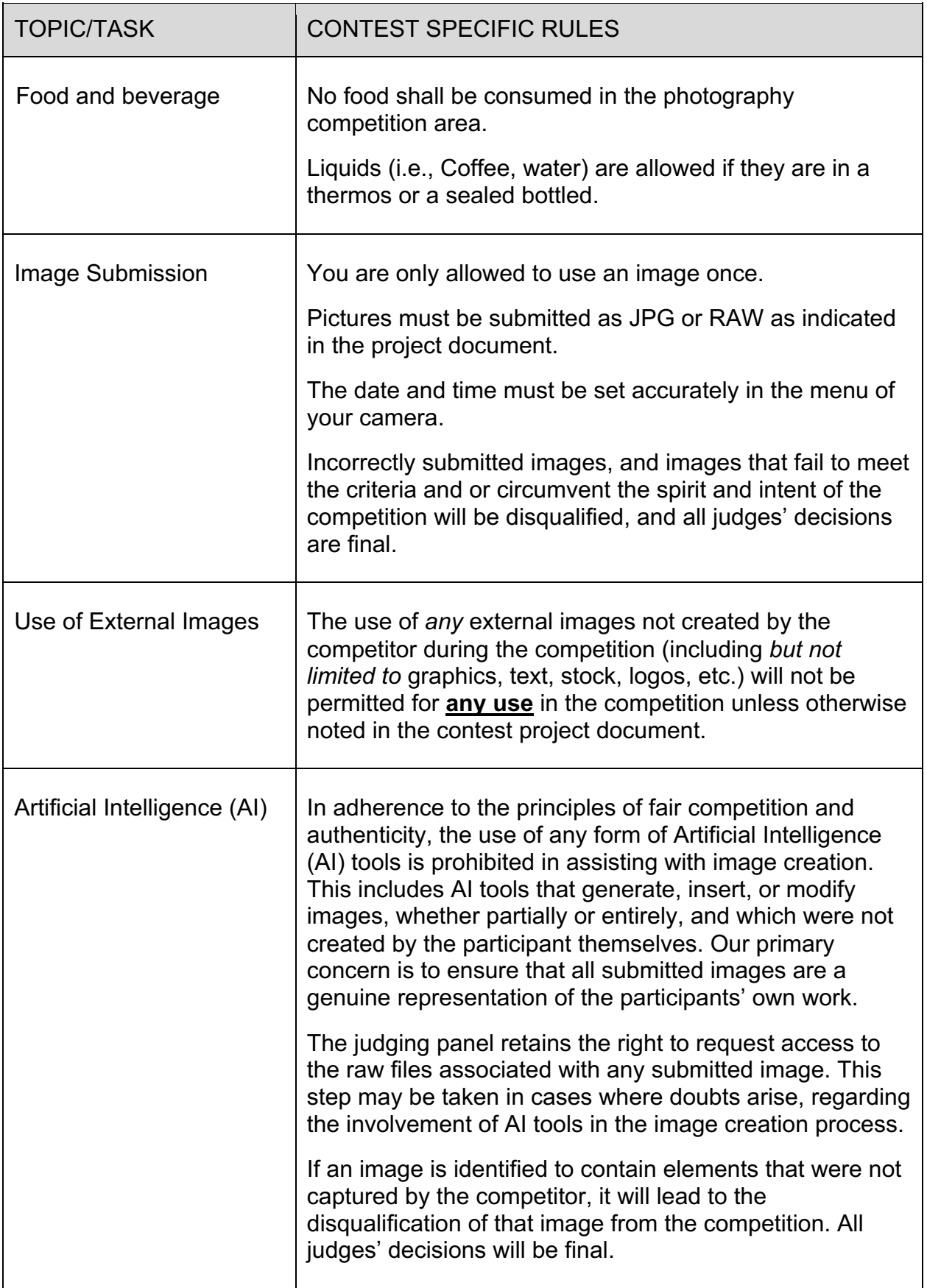